Wamp Server Setup For Windows 7 64 Bit
>>>CLICK HERE<<<

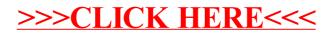